# **Discutindo a concepção newtoniana do movimento circular uniforme utilizando TICs**

**Discussing the Newtonian conception of uniform circular motion using ICTs**

K.G.C. Reis<sup>[1](https://orcid.org/0009-0007-0112-5410)</sup>[,](https://orcid.org/0009-0002-4936-7033) D.S. Lima<sup>1</sup>, L.O. Pereira<sup>1</sup>, V.V.A. Rego<sup>1</sup>, E.A. Medeiros<sup>1</sup>, E.A.S. Gonçalves<sup>1</sup><sup>0</sup>[,](https://orcid.org/0000-0003-2612-2690) R.S. Dutra<sup>\*1</sup>

<sup>1</sup>Instituto Federal Rio de Janeiro, Laboratório de instrumentação e simulação computacional científicas aplicadas ciência e tecnologia, 26600-000, Paracambi, RJ, Brasil.

Recebido em 18 de janeiro de 2024. Aceito em 03 de fevereiro de 2024.

O movimento circular uniforme é um fenômeno intrigante ao senso comum de quem o estuda pela primeira vez, em decorrência da resultante de forças mantenedora do movimento estar direcionada perpendicularmente à direção do movimento em cada instante da trajetória. Neste trabalho, com a ajuda das Tecnologias da Informação e Comunicação (TICs), destacamos como esse fato pode ser mitigado à luz da ideia proposta por Isaac Newton de discretizar o movimento circular de uma partícula em um movimento poligonal intermediado por infinitas colisões. Além da visualização das trajetórias, por meio das simulações, para ilustrar a transição entre o movimento poligonal discreto e o circular contínuo, mostramos que o comportamento da velocidade angular da partícula ao longo do polígono traz uma assinatura da referida transição.

**Palavras-chaves:** História da ciência, movimento circular, TICs.

Uniform circular motion is a puzzling phenomenon to the common sense of those who study it for the first time, as a result of the resultant forces maintaining the movement being directed perpendicular to the direction of motion at each instant of the trajectory. In this work, with the help of Information and Communication Technologies (ICTs), we highlight how this fact can be mitigated in light of Isaac Newton's idea of discretizing a particle's circular motion into a polygonal motion intermediated by infinite collisions. Besides the visualization of the trajectories, through the simulations, to illustrate the transition between the discrete polygonal movement and the continuous circular one, we show that the behavior of the angular velocity of the particle along the polygon brings a signature of the referred transition.

**Keywords:** History of Science, circular motion, ICTs.

# **1. Introdução**

Este trabalho é inspirado na contribuição de [\[1\]](#page-7-0) em que o autor promove uma bela discussão histórica e muito esclarecedora acerca do desenvolvimento da dinâmica newtoniana do movimento circular e de como *Isaac Newton* o concebeu. Utilizando elementos de geometria e as Tecnologias da Informação e Comunicação (TICs), por meio de simulações computacionais, mostraremos como é possível abordar a concepção newtoniana do movimento circular utilizando física básica. O estudo do movimento curvilíneo, em particular quando um corpo descreve uma trajetória circular, é frequentemente abordado nos cursos de mecânica do ensino médio, quando os jovens iniciam o contato com vários conceitos que exigem um certo grau de abstração. Mesmo para o caso particular de movimento circular uniforme, existe uma certa dificuldade no entendimento deste tipo de movimento, uma vez que o mesmo ocorre em uma direção perpendicular à da aceleração, fazendo com que os alunos justifiquem esse movimento, muitas das vezes, e, de maneira equivocada, devido a um equívoco na interpretação da segunda lei de Newton, por um cancelamento de componentes radiais de forças. Essa dificuldade encontra reforço dentro da própria história da ciência, quando Isaac Newton, por volta de 1669, em um tratado intitulado *Do Movimento Circular* [\[2\]](#page-7-1), discute o movimento circular ainda sob a luz da influência cartesiana de tendência inercial de continuidade retilínea do movimento. Nessa época Newton utiliza a ideia de "esforço centrífugo", para promover o equilíbrio na direção radial, necessário para manter esse tipo de movimento, em uma espécie de equilíbrio dinâmico. Essa ideia de esforço centrífugo é abandonada por Newton ao longo dos anos, iniciando essa transição em um tratado intitulado *De Motu* [\[2\]](#page-7-1), e finalmente concretizada na mais famosa de todas, intitulada *Princípios Matemáticos da Filosofia Natural*, publicada em 1687. Fatos históricos mostram que essa mudança de pensamento, acerca do entendimento do movimento curvilíneo, por parte de Newton, teve origem em debates com Robert Hooke, sobre o movimento de corpos celestes, fazendo Newton refletir sobre as causas

<sup>\*</sup>Endereço de correspondência: [rafael.dutra@ifrj.edu.br](mailto:rafael.dutra@ifrj.edu.br)

do movimento curvilíneo, levando-o a substituir a ideia de um "esforço centrífugo", como um aspecto inerente ao corpo em movimento, pela concepção atual de uma força centrípeta causada por agentes externos [\[3\]](#page-7-2). O foco principal desses debates era o da existência de um centro de forças, em direção ao qual a força central mantenedora do movimento curvilíneo, de um dado corpo celeste, deveria apontar, se contrapondo à ideia de um esforço centrífugo inicialmente proposto por Newton. Do ponto de vista epistemológico vemos a importância dos debates na construção das ideias e do saber científico, debates, estes, que também cumprem um papel pedagógico importante na construção do conhecimento durante as aulas de ciências.

Durante as diferentes fases do amadurecimento das ideias de Newton na busca de um entendimento para o movimento circular, ele buscou entendê-lo aproximandoo em termos de movimentos ao longo de linhas poligonais fechadas, sempre incorporando o raciocínio infinitesimal na descrição do movimento. Essa discussão tem sido posta por alguns autores dentro do cenário do ensino de física [\[4,](#page-7-3) [5\]](#page-7-4). A ideia de discretizar o movimento circular em termos de movimentos retilíneos sucessivos tem uma associação direta com o que hoje é conhecido, em cálculo diferencial integral, como retificação de curvas, pensando-as como compostas de uma sucessão de pequenos segmentos de retas infinitesimais ligados entre si e que seccionam pontos dessas curvas. Neste caso, uma determinada curva pode estar associada com a trajetória seguida por algum corpo durante o seu movimento.

Neste trabalho utilizamos as TICs para discutir a ideia de Newton acerca do movimento circular uniforme MCU em termos de pequenos movimentos retilíneos e uniformes reorientados por colisões. Para isto simulações foram desenvolvidas utilizando os *softwares* gratuitos *Modellus*, *Octave* e *GeoGebra*, permitindo ilustrar como ocorre a transição entre o movimento poligonal discreto e o circular contínuo. Na seção [2](#page-1-0) apresentamos a ideia de Newton considerando o movimento de uma partícula no interior de polígonos inscritos em um círculo para entender o MCU e como a relação matemática da resultante centrípeta surge naturalmente por um processo limite. Na seção [3](#page-2-0) apresentamos as simulações para o movimento de uma partícula que se move no interior dos polígonos de diferentes lados, tendo como principal resultado curvas de velocidade angular que configuram a transição entre o movimento poligonal discreto e o movimento circular contínuo. E finalizamos na seção [4](#page-6-0) com as considerações finais.

# <span id="page-1-0"></span>**2. Discussão**

A ideia de Newton aplicada ao entendimento do MCU, consiste em discretizá-lo por meio de movimentos retilíneos uniformes reorientados por colisões sucessivas, ideia esta que se apoia no princípio da inércia [\[6\]](#page-7-5), já enunciado por Descartes em seu famoso tratado *Princípios de*

*Filosofia*, de 1664, visando entender o movimento como uma sucessão de eventos contínuos. Para reproduzir essa discussão, iremos considerar uma partícula de massa *m* percorrendo as arestas de polígonos regulares, inscritos em um círculo de raio *R*, com velocidade de módulo constante *v*, particularizando para o caso de polígonos com um número *N* par de lados. As colisões idealizadas por Newton acontecem nos vértices dos polígonos, sendo as mesmas consideradas perfeitamente elásticas. A ideia consiste em aumentar o número de lados dos polígonos, sucessivamente, e ver o que acontece com a descrição do movimento conforme a trajetória no interior do polígono inscrito se aproxima cada vez mais da circular. O círculo pode representar as paredes de um cilindro, percorrida pela partícula que desliza sem atrito em MCU.

Inicialmente consideramos um quadrado inscrito em um círculo, conforme exposto na Figura [1\(](#page-1-1)a). Neste caso a partícula sofre quatro colisões sucessivas ao realizar uma volta completa no interior do polígono. As forças que atuam sobre a partícula, exercidas pelos vértices do polígono, durante a colisão, têm característica impulsiva e atuam na direção do centro *C* do círculo, atuando durante um intervalo de tempo muito curto.

Pelo teorema do impulso, o módulo da força impulsiva em cada um dos vértices do quadrado é dado por  $F_4 = 2 mv \cos(45° \pi / 180) / \Delta t$ , sendo 45° o ângulo formado pelas diagonais com cada um dos lados, como ilustrado na Figura [1\(](#page-1-1)b). Uma vez que a única força

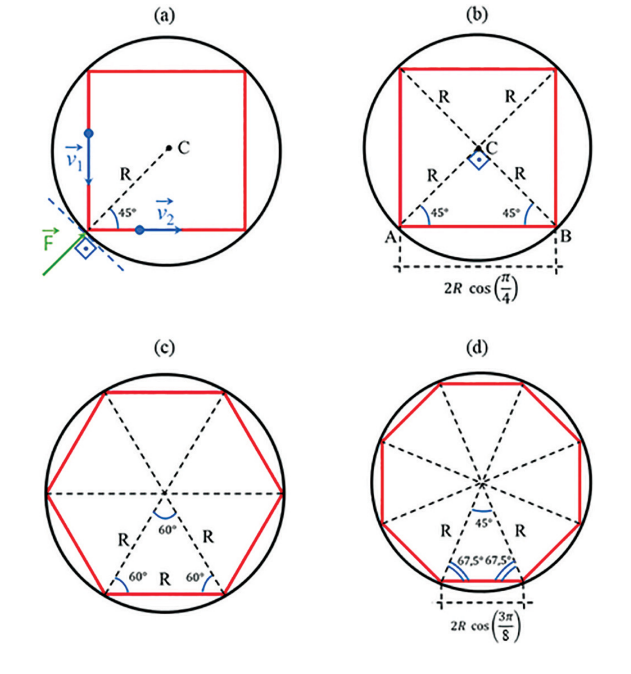

<span id="page-1-1"></span>**Figura 1:** Polígonos inscritos em um círculo de raio R e algumas de suas medidas notáveis. (a) Força impulsiva atuando durante a colisão da partícula com o vértice do quadrado. (b) Quadrado inscrito dividido em quatro triângulos retângulos isósceles iguais. (c) Hexágono inscrito dividido em seis triângulos equiláteros iguais. (d) Octógono inscrito dividido em oito triângulos isósceles iguais.

<span id="page-2-1"></span>**Tabela 1:** Expressões para o período de revolução e módulo da força impulsiva, para o quadrado, hexágono e octógono.

|          | número         |                         |                        |
|----------|----------------|-------------------------|------------------------|
| Polígono | $de$ lados $N$ |                         | F                      |
| Quadrado |                | $8R\cos(\pi/4)$         | $2mv\cos(\pi/4)$<br>Λt |
| Hexágono |                | $12R\cos(\pi/3)$        | $2mv\cos(\pi/3)$       |
| Octógono |                | $16R\cos(3\pi/8)$<br>21 | $2mv\cos(3\pi/8)$      |

considerada no problema é a impulsiva, e que atua sempre na direção do raio do círculo e apontando para o centro *C* do mesmo, a componente da velocidade que aponta na direção do raio é a que contribuirá para a referida força, através da sua variação. Por outro lado, a componente tangencial da velocidade, em relação ao ponto de colisão, se conserva, por se tratar de uma colisão perfeitamente elástica.

Outra grandeza importante obtida nessa descrição é o período de revolução *T* para completar uma volta no polígono. Uma vez que em nossa construção o módulo da velocidade orbital é constante, temos que o período de revolução para o quadrilátero inscrito é dado por *T*<sup>4</sup> =  $8R\cos(\pi/4)/v$ , em que, utilizando geometria elementar, escrevemos os lados do quadrado dado por  $2R\cos(\pi/4)$ em termos do raio do círculo. Repetimos os mesmos passos descritos no parágrafo anterior, para os polígonos hexágono e octógono, representados nas Figuras [1\(](#page-1-1)c) e (d). Na Tabela [1](#page-2-1) sumarizamos expressões para o módulo da força impulsiva e período de revolução, para cada um dos polígonos pares considerados. Percebemos por meio desta tabela que ambas as grandezas ficam escritas em termos dos semi-ângulos dos vértices de cada um dos polígonos inscritos representados na Figura [1.](#page-1-1)

Por indução matemática é possível obter expressões para as grandezas sumarizadas na tabela, em termos do número *N* par de lados de um polígono regular inscrito no círculo de raio R, dadas por

$$
T_N = \frac{2R}{v} N \cos\left(\frac{(N-2)\pi}{2N}\right) \tag{1}
$$

e

<span id="page-2-4"></span>
$$
F_N = \frac{2mv}{\Delta t} \cos\left(\frac{(N-2)\pi}{2N}\right),\tag{2}
$$

sendo  $2p = 2RN \cos((N-2)\pi/2N)$  o perímetro do referido polígono. Na Figura [2](#page-2-2) temos o gráfico do perímetro do polígono em função do seu número de lados. Vemos que o mesmo cresce com o número de lados, e que satura no limite em que *N* fica muito grande. Para um círculo de raio *R* = 1 *m*, o perímetro tende para o valor 2*p* ≈ 6*,* 28 *m*. Este comportamento é esperado, uma vez que nesse limite o perímetro da linha poligonal inscrita se aproxima cada vez mais do perímetro 2*πR* do círculo, e o limite da seguinte função, presente na

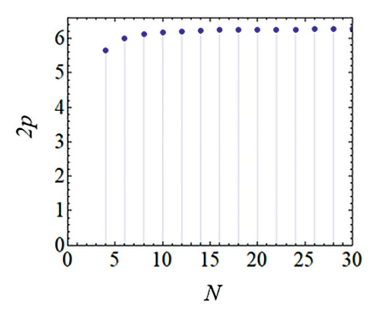

<span id="page-2-2"></span>**Figura 2:** Perímetro do polígono inscrito em um círculo de raio *R* = 1 *m* em função do número de lados *N*.

equação 1, é estabelecido:

<span id="page-2-3"></span>
$$
\lim_{N \to \infty} N \cos \left( \frac{(N-2)\pi}{2N} \right) \to \pi,\tag{3}
$$

obtendo a conhecida relação para o período de um MCU, dada por

$$
T = \frac{2\pi R}{v}.\tag{4}
$$

Conforme a linha poligonal se aproxima cada vez mais do círculo, os comprimentos das trajetórias retilíneas, entre colisões sucessivas, ficam cada vez mais curtas e o número de colisões aumenta, de tal modo que o período do MCU pode ser relacionado com o intervalo de tempo muito curto ∆*t*, das colisões, por *T* ≈ *N*∆*t*. Utilizando essa relação para o período e substituindo a expressão cos $((N-2)\pi/2N) \approx \pi/N$ , obtida a partir da equação [\(3\)](#page-2-3), na equação [\(2\)](#page-2-4), obtemos a conhecida expressão para o módulo da resultante centrípeta que deve atuar sobre uma partícula em MCU

$$
F = \frac{mv^2}{R}.\tag{5}
$$

Visando ilustrar essa engenhosa ideia, proposta por Newton, de aproximar o movimento circular por meio de colisões infinitesimais sucessivas, apresentamos na próxima seção resultados de algumas simulações computacionais de uma partícula que se move no interior de polígonos de vários lados inscritos em um círculo, utilizando diferentes *softwares* gratuitos.

### <span id="page-2-0"></span>**3. Simulações**

#### **3.1.** *Modellus*

Através do *software* gratuito *Modellus* versão 4.01 criamos simulações para o movimento de uma partícula percorrendo o perímetro de polígonos inscritos no interior de um círculo de raio *R*. Através do mesmo, simulações podem ser criadas por meio de modelagem matemática, utilizando funções e equações diferenciais [\[7–](#page-7-6)[9\]](#page-7-7). Para simular o movimento poligonal, utilizamos equações paramétricas no tempo de retas descrevendo os movimentos retilíneos com velocidade de módulo constante *v*, entre

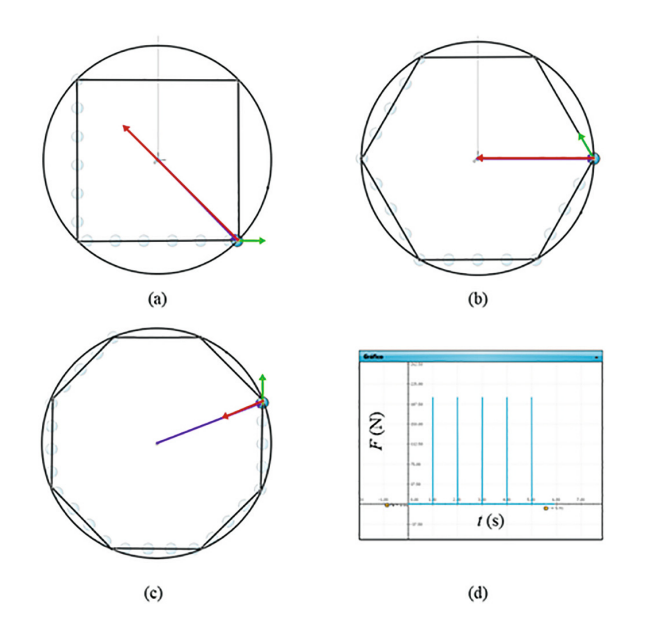

<span id="page-3-0"></span>Figura 3: Simulações no Modellus do movimento de uma partícula em polígonos inscritos em um círculo. (a) Quadrado. (b) Hexágono. (c) Octógono. (d) Dependência temporal do módulo da força impulsiva atuante na partícula [\[10\]](#page-7-8).

colisões sucessivas. Utilizamos os seguintes parâmetros de entrada para executar todas as simulações: *R* = 1 *m*, *v* = 1 *m/s*, *m* = 1 *kg e*  $\Delta t$  = 0,01 s. Nas Figuras [3\(](#page-3-0)a), (b) e (c) temos as simulações para trajetórias no quadrado, hexágono e octógono, com as setas roxa, verde e vermelha representando, respectivamente, os vetores posição, velocidade e força impulsiva, quando acontece a colisão em um dado vértice. A Figura [3\(](#page-3-0)d) mostra uma sucessão de picos, separados temporalmente por um período correspondendo ao tempo *t* = *L/v* que a partícula leva para percorrer cada lado *L* do polígono, representando o módulo da força impulsiva durante as colisões em função do tempo, e que atua no intervalo de tempo muito curto  $\Delta t = 0,01$  s.

As simulações são construídas dividindo o movimento ao longo de uma volta completa em *N* partes, para cada direção de velocidade definida após cada colisão. Para a situação em que a partícula se desloca no interior de um hexágono *N* = 6, as equações paramétricas das trajetórias retilíneas, que compõem o polígono, são dadas por

$$
x(t) = \begin{cases}\n-R\cos\left(\frac{\pi}{3}\right) - v\cos\left(\frac{\pi}{3}\right)t, & 0 \le t \le \tau \\
-R + v\cos\left(\frac{\pi}{3}\right)(t - \tau), & \tau \le t \le 2\tau \\
-R\cos\left(\frac{\pi}{3}\right) + v(t - 2\tau), & 2\tau \le t \le 3\tau \\
R\cos\left(\frac{\pi}{3}\right) + v\cos\left(\frac{\pi}{3}\right)(t - 3\tau), & 3\tau \le t \le 4\tau \\
R - v\cos\left(\frac{\pi}{3}\right)(t - 4\tau), & 4\tau \le t \le 5\tau \\
R\cos\left(\frac{\pi}{3}\right) - v(t - 5\tau), & 5\tau \le t \le 6\tau\n\end{cases}
$$
\n(6)

e

$$
y(t) = \begin{cases} R\sin\left(\frac{\pi}{3}\right) - v\sin\left(\frac{\pi}{3}\right)t, & 0 \le t \le \tau \\ -v\sin\left(\frac{\pi}{3}\right)(t-\tau), & \tau \le t \le 2\tau \\ -R\sin\left(\frac{\pi}{3}\right), & 2\tau \le t \le 3\tau \\ -R\sin\left(\frac{\pi}{3}\right)(t-3\tau), & 3\tau \le t \le 4\tau \\ v\sin\left(\frac{\pi}{3}\right)(t-4\tau), & 4\tau \le t \le 5\tau \\ R\sin\left(\frac{\pi}{3}\right), & 5\tau \le t \le 6\tau, \end{cases}
$$

com a simulação iniciando em *t* = 0 quando a partícula se encontra na coordenada  $(-R \cos(\pi/3), R \sin(\pi/3)).$ Essas equações representam as componentes do vetor posição em função do tempo, que localiza a partícula na sua trajetória poligonal. A derivada dessas equações, nos dão as componentes cartesianas do vetor velocidade da partícula, representado pelo vetor verde na Figura [3\(](#page-3-0)b), e dadas pelas seguintes expressões

$$
v_x(t) = \begin{cases} -v \cos\left(\frac{\pi}{3}\right), & 0 \le t \le \tau \\ v \cos\left(\frac{\pi}{3}\right), & \tau \le t \le 2\tau \\ v, & 2\tau \le t \le 3\tau \\ v \cos\left(\frac{\pi}{3}\right), & 3\tau \le t \le 4\tau \\ -v \cos\left(\frac{\pi}{3}\right), & 4\tau \le t \le 5\tau \\ -v, & 5\tau \le t \le 6\tau \end{cases} \tag{8}
$$

e

$$
v_y(t) = \begin{cases} -v\sin\left(\frac{\pi}{3}\right), & 0 \le t \le \tau \\ -v\sin\left(\frac{\pi}{3}\right), & \tau \le t \le 2\tau \\ 0, & 2\tau \le t \le 3\tau \\ v\sin\left(\frac{\pi}{3}\right), & 3\tau \le t \le 4\tau \\ v\sin\left(\frac{\pi}{3}\right), & 4\tau \le t \le 5\tau \\ 0, & 5\tau \le t \le 6\tau. \end{cases} \tag{9}
$$

Conforme aumenta o número de lados do polígono, aumenta também o número de intervalos nas definições das equações paramétricas descrevendo as trajetórias, tornando mais trabalhosa a descrição matemática do movimento e o desenvolvimento das simulações.

#### **3.2.** *Octave*

Utilizamos o *software* gratuito *Octave* versão 5*.*2*.*0 visando ilustrar a transição entre o movimento poligonal e o circular, conforme o número de lados *N* do polígono se torna cada vez maior. Neste caso simulações numéricas foram desenvolvidas [\[11,](#page-7-9) [12\]](#page-7-10), sem a necessidade de descrever previamente o movimento da partícula por meio de equações paramétricas, como foi feito utilizando o *software Modellus*. As simulações também foram construídas considerando uma partícula pontual em movimento com velocidade *v* constante em módulo, que se move ao longo dos lados de diferentes polígonos regulares inscritos em um círculo de raio *R*, com as colisões elásticas acontecendo nos vértices dos polígonos. Consideram-se casos em que a partícula colide de tal forma que os pontos de colisão sejam regularmente espaçados, fazendo com que o desenho da trajetória forme polígonos regulares inscritos no círculo. Nas simulações calculamos a velocidade angular da partícula ao longo da trajetória poligonal e mostramos como o comportamento da mesma pode ser usado para configurar a transição entre o movimento poligonal e o circular conforme aumenta o número de lados do polígono inscrito.

Consideramos um círculo de raio *R* com o centro posicionado no ponto *C*(*xc, yc*). O polígono inscrito pode ser identificado pela quantidade de pontos de colisão, designados pelos vértices do polígono inscrito. Definimos arbitrariamente a posição do primeiro vértice *P*<sup>1</sup> e localizamos os outros vértices pela variação do ângulo em relação ao primeiro. Dado o número *N* de vértices, igual ao número de lados do polígono inscrito, o ângulo em radianos compreendido entre dois vértices consecutivos é dado por

$$
\Delta \theta = \frac{2\pi}{N}.\tag{10}
$$

Escolhemos o vértice  $P_1(\theta, r)$ , em um sistema de coordenadas polares *θ* e *r* (centrado em C). Em nossas simulações fixamos o primeiro vértice em *P*1(0*, R*). Assim, para o *n*-ésimo vértice  $P_n(\theta_n, r)$  do polígono de *N* lados inscrito no círculo, a coordenada angular  $\theta_n$ que localiza o referido vértice é dada pela expressão *θ*<sub>*n*</sub> = (*n* − 1)∆*θ*, em que *n* = 1*,* 2*,* 3*, . . . , N*. E a sua posição, em relação à origem, por meio das coordenadas cartesianas  $x_n = x_c + R \cos(\theta_n)$  e  $y_n = y_c + R \sin(\theta_n)$ .

As arestas do polígono são as retas que ligam dois pontos consecutivos *P<sup>n</sup>* e *Pn*+1. Calcula-se o vetor distância relativa  $\vec{d}_n = P_{n+1} - P_n$  entre esses pontos. E o intervalo de tempo *τ* para percorrer essa distância é obtido através da razão entre os módulos da distância  $|\vec{d}_n|$ e da velocidade  $v$  da partícula

$$
\tau = \frac{|\vec{d}_n|}{v}.\tag{11}
$$

Em seguida dividimos o intervalo entre  $P_n$  e  $P_{n+1}$ em *Q* partes iguais, ao longo do segmento de reta de comprimento  $|\vec{d}_n| = L$ . Nesse intervalo, especificamos os pontos por meio da seguinte relação

$$
P_{n,m} = P_n + \frac{m}{Q}\vec{d}_n,\tag{12}
$$

em que  $m = 1, 2, ..., Q$ .

Encontramos a variação angular ∆*θn,m* em relação ao centro C, da posição da partícula, quando ela anda entre os pontos próximos consecutivos *Pn,m*−<sup>1</sup> e *Pn,m* em um intervalo de tempo ∆*tn,m*. Para isso, obtemos os vetores  $\vec{V}_{n,m-1} = P_{n,m-1} - C$  e  $\vec{V}_{n,m} = P_{n,m} - C$  definidos entre C e cada um desses pontos. O produto escalar desses dois vetores fornece a variação angular entre os pontos *Pn,m*−<sup>1</sup> e *Pn,m* dada por

$$
\Delta \theta_{n,m} = \arccos\left(\frac{\vec{V}_{n,m-1} \cdot \vec{V}_{n,m}}{|\vec{V}_{n,m-1}||\vec{V}_{n,m}|}\right). \tag{13}
$$

Devido à constância do módulo da velocidade linear ao longo de todo o polígono, o valor do intervalo de tempo ∆*tn,m*, igual para todo *m*, é dado pela relação ∆*tn,m* = *τ* /(*Q* − 1). E por fim, com os valores  $\Delta\theta_{n,m}$  e  $\Delta t_{n,m}$ , calcula-se a velocidade angular instantânea  $\omega_{n,m}$ , entre os pontos próximos consecutivos, para cada *n* e *m*, por meio da relação

$$
\omega(n,m) = \frac{\Delta\theta_{n,m}}{\Delta t_{n,m}}.\tag{14}
$$

Nas simulações a posição angular instantânea *θ* é dada por  $\theta(n,m) = \sum_{n',m'} \Delta \theta_{n',m'}$ , com  $n' = 1, 2, 3, ..., n$  e  $m' = 1, 2, \ldots, m$ , sendo  $n \leq N$  e  $m \leq Q$ . Os valores de *ω*(*n, m*) e *θ*(*n, m*) são armazenados em uma lista para confecção dos gráficos. Nas simulações consideramos o centro do círculo centrado na origem *C* = (0*,* 0),  $R = 1$  *m*,  $v = 1$  *m/s*,  $Q = 1000$ . Iniciamos com simulações calculando a velocidade angular *ω* em função do ângulo *θ* ao longo das arestas para polígonos de 3, 4, 5 e 10 lados.

Simulações para a velocidade angular em função da posição angular foram produzidas utilizando o *software Octave*, conforme Figura [4\(](#page-5-0)a). De acordo com a Figura [4\(](#page-5-0)b), a velocidade angular *ω* ao longo dos lados dos polígonos possui um comportamento oscilatório, confrontando com o comportamento constante do módulo da velocidade linear *v*. Os instantes em que a velocidade angular assume um valor mínimo absoluto correspondem aos pontos em que a partícula colide com os vértices dos polígonos. Por sua vez os instantes em que a velocidade angular assume um valor máximo ocorre quando a partícula se encontra posicionada no centro de cada lado dos polígonos inscritos. Este comportamento está de acordo com a expressão obtida no apêndice A para a velocidade angular da partícula ao longo de uma trajetória retilínea dada pela equação 18. A velocidade angular é maximizada assumindo o valor

<span id="page-4-0"></span>
$$
\omega_{m\acute{a}x.} = \frac{v}{R\sin\alpha},\tag{15}
$$

representando os picos presentes na Figura [4\(](#page-5-0)b), exatamente quando a partícula assume a posição angular *θ* = *π/*2 − *α*, instante no qual o triângulo ABC da Figura S1 se torna retângulo, e a mesma se encontra no ponto médio do lado  $\overline{AD} = L$  do polígono inscrito.

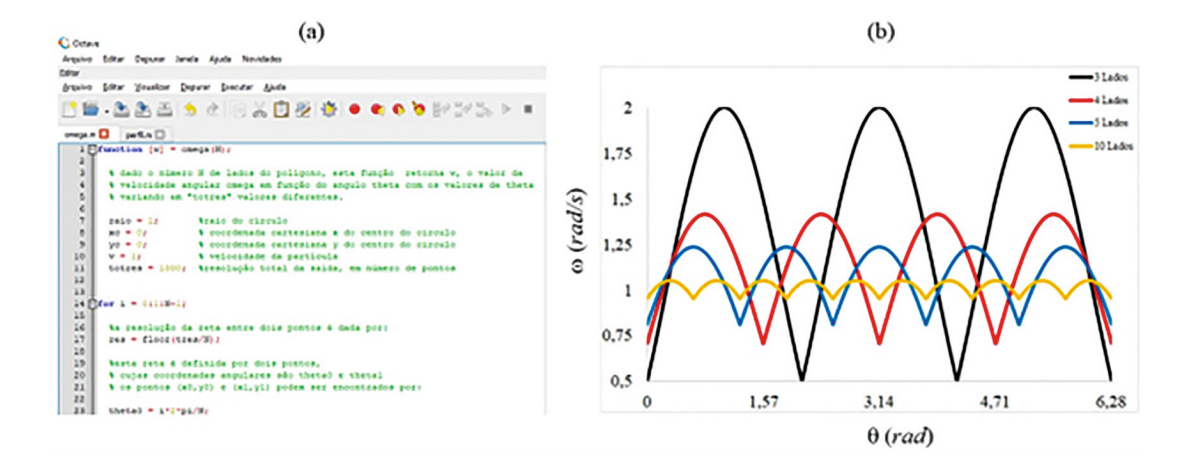

<span id="page-5-0"></span>**Figura 4:** Simulações da velocidade angular. (a) código escrito no software Octave. (b) Curvas de velocidade angular em função da posição angular para polígonos de diferentes lados. Curva preta: 3 lados. Curva vermelha: 4 lados. Curva azul: 5 lados. Curva amarela: 10 lados.

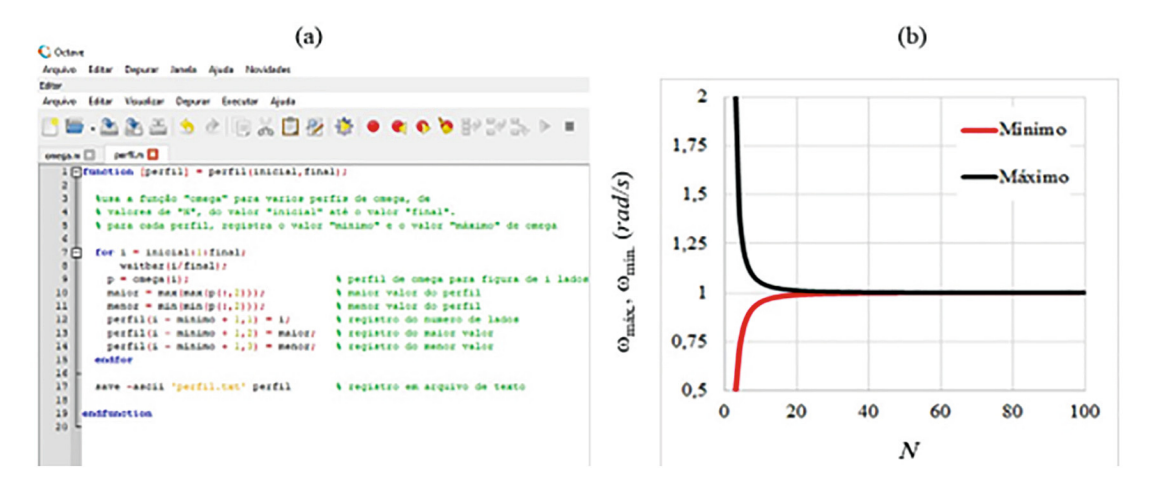

<span id="page-5-1"></span>**Figura 5:** Simulação dos valores mínimo e máximo da velocidade angular em função do número de lados do polígono inscrito N. Nesta simulação variamos o número de lados N de 5 até 100. (a) código escrito no software Octave. (b) Curvas dos valores máximo e mínimo de velocidade angular em função o número de lados do polígono.

Todas as curvas da Figura [4\(](#page-5-0)b) oscilam em torno do valor esperado *ω* = 1 *rad/s* para a situação em que a partícula se encontra em MCU de raio *R* = 1*m* e velocidade linear de módulo constante *v* = 1 *m/s*. A partir da mesma figura percebe-se que as amplitudes das oscilações reduzem cada vez mais, de maneira contínua, conforme aumenta-se o número de lados do polígono inscrito. Este comportamento marca a transição entre o movimento descontínuo ao longo das linhas poligonais, mediado pelas colisões, e o movimento circular e uniforme quando o número de lados *N* tende para o infinito. Neste limite *α* = (*N* − 2)*π/*2*N* → *π/*2 e a partícula se move com velocidade angular constante conforme equação [\(15\)](#page-4-0) com  $\omega \rightarrow v/R = 1/1 = 1 rad/s$ .

A transição entre movimento poligonal e o circular é mais uma vez ilustrada na Figura [5\(](#page-5-1)b) onde temos curvas para os valores mínimo e máximo da velocidade angular em função do número de lados do polígono inscrito. Na Figura [5\(](#page-5-1)a) ilustramos uma parte do código escrito em *Octave* para obter a Figura [5\(](#page-5-1)b). Como podemos ver, conforme o número de lados do polígono aumenta as duas curvas tendem a se sobrepor, em decorrência da redução das amplitudes das oscilações da velocidade angular, e a se aproximarem da velocidade angular do MCU *ω* = 1 *rad/s*. Todas as simulações estão disponibilizadas em [\[13\]](#page-7-11).

#### **3.3.** *GeoGebra*

Uma outra maneira de ilustrar a transição entre o movimento poligonal e o circular de maneira contínua, é olhar diretamente para a própria trajetória seguida pela partícula. Para isto, animações no *software* gratuito *GeoGebra* 5*.*0 foram criadas, permitindo variar o número de lados do polígono inscrito de maneira simples e interativa. O *GeoGebra* tem sido utilizado em várias aplicações no ensino de física [\[14,](#page-7-12) [15\]](#page-7-13). Como será visto, diferente dos *softwares Modellus* e *Octave*, em que equações paramétricas e códigos precisaram ser escritos, as simulações da trajetória da partícula em movimento poligonal no *GeoGebra* são criadas de maneira muito rápida por meio de comandos simples e alguns cliques, tornando uma ferramenta educacional atraente para ilustrar a ideia de Newton acerca do movimento circular em uma turma do ensino médio. A simulações são construídas seguindo o seguinte passo a passo:

- 1. Construir o ponto C, com o comando " $C = (0,0)$ ", que será o centro da circunferência.
- 2. Construir um controle deslizante *r*, com a ferramenta controle deslizante. Configurar para variar de 1 a 5 com incremento 1, por exemplo. Esse será o raio da circunferência circunscrita ao polígono de lado *n*.
- 3. Construir um controle deslizante *n*, com a ferramenta controle deslizante. Configurar para variar de 1 a 50 com incremento 1, por exemplo. Esses serão os números de lados do polígono inscrito na circunferência de raio *r*.
- 4. Construir a circunferência de raio *r* e em centro em C com a ferramenta círculo ou usando o comando "Círculo $(C, r)$ ", alternativamente pode-se usar a função vetorial " $(0,0) + r(\cos(t),\sin(t))$ ".
- 5. Escrever o comando "Sequência ((*r* cos(*t*(360◦ )*/n*), *r*sen(*t*(360◦ )*/n*)), *t*, 1, *n*)", o referido comando gera os pontos equidistantes sobre a circunferência de raio *r* e centro C, e os entregam em forma de lista de pontos cartesianos (*x, y*).
- 6. Através do comando polígono, "Polígono (*<*Lista de Pontos*>*)", indicando a lista de pontos do passo anterior constroem-se o polígono inscrito na circunferência de raio *r* e centro em C, com o número de lado *n* variando através do controle deslizante construído no item 3.
- 7. Construir um controle deslizante b variando de 0 a 1 com incremento de 0,01, por exemplo.
- 8. Usando o comando "Ponto(*<*Objeto*>*, *<*Parâmetro*>*)" e escolhendo como objeto o polígono do item 6 e o parâmetro o controle deslizante b do item 7, obtém-se um ponto móvel apenas sobre o polígono inscrito na circunferência.
- 9. Pode-se, adicionalmente, construir um vetor entre o centro C e o ponto A usando o comando "Vetor $(C, A)$ ".
- 10. Por fim basta usar o comando animação em cima do controle deslizante b, isso animará o ponto sobre o polígono.

Na Figura [6](#page-6-1) mostramos fotos das animações em execução para o pentágono, octógono, dodecágono e icoságono. De fato, conforme o número de lados do polígono aumenta, mais a trajetória poligonal se aproxima da circular, como ilustrado na Figura [6\(](#page-6-1)d) para o icoságono. É perceptível nas simulações que conforme o número de lados aumenta, mais colisões entre a partícula e o círculo ocorrem, criando um efeito de pequenas trepidações

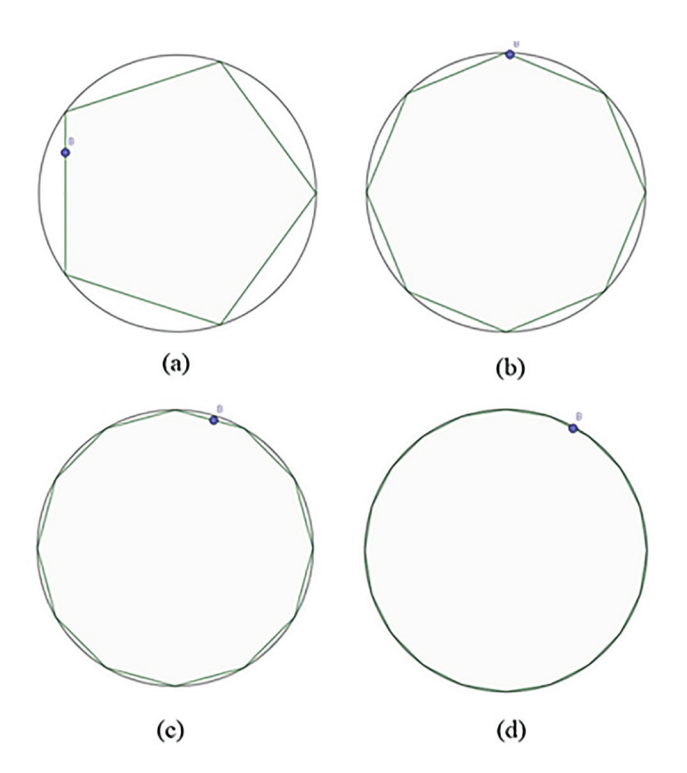

<span id="page-6-1"></span>**Figura 6:** Simulação da transição entre o movimento poligonal discreto e o movimento circular contínuo utilizando o software GeoGebra. (a) Pentágono (*N* = 5). (b) Octógono (*N* = 8). (c) Dodecácogno (*N* = 12). (d) Icoságono (*N* = 20). A simulação está disponibilizada em [\[16\]](#page-7-14).

nas trajetórias cada vez mais próximas da circular, permitindo desta forma ilustrar a ideia de Newton para o movimento circular em termos de pequenos movimentos retilíneos reorientados por colisões.

# <span id="page-6-0"></span>**4. Considerações Finais**

Neste trabalho utilizamos as TICs para trazer a discussão de um aspecto importante da história da ciência, acerca do movimento circular, comumente negligenciado nos livros textos populares de física básica, em que mostramos como as simulações são importantes para ilustrar a abstração de Newton em conceber o movimento circular como uma sequência de movimentos retilíneos e uniformes reorientados por colisões. Além do aspecto visual das trajetórias, mostramos como o comportamento oscilatório da velocidade angular da partícula, oriundo das diversas colisões, pode ser utilizada para ilustrar a transição entre os movimentos poligonal discreto e o circular contínuo, conforme o número de lados do polígono inscrito ao círculo se torna cada vez maior. Também destacamos como a expressão matemática da resultante centrípeta surge de maneira natural nessa abordagem, como um resultado das infinitas colisões entre a partícula e as paredes do recipiente cilíndrico no qual encerra o MCU da mesma.

## **Material Suplementar**

O seguinte material suplementar está disponível online: Apêndice A

## **Referências**

- <span id="page-7-0"></span>[1] C.M. Porto, Rev. Bras. Ens. Fis. **37**, 1602 (2015).
- <span id="page-7-1"></span>[2] J. Herivel, *The background to Newton's Principia: a study of Newton's dynamical researches in the years 1664–84* (Clarendon Press, Oxford, 1965).
- <span id="page-7-2"></span>[3] R. Westfal, *Never at Rest* (Cambridge University Press, New York, 1980).
- <span id="page-7-3"></span>[4] I. Newton e R.C. Henry, American Journal of Physics **68**, 637 (2000).
- <span id="page-7-4"></span>[5] B. Hartmann e B. Priemer, Physics Education **55**, 045002 (2020).
- <span id="page-7-5"></span>[6] R. Descartes, *Princípios de Filosofia* (Rideel, São Paulo, 2007).
- <span id="page-7-6"></span>[7] R.F.F. Cunha e A.C. Tort, Revista do Professor de Física **1**, 13 (2017).
- [8] A. Sá, W.F. Balthazar e J.A. Helayël-Neto, Rev. Bras. Ens. Fis. **43**, e20210264 (2022).
- <span id="page-7-7"></span>[9] R.S. Dutra, T.A. Silva e V.L.A. Silva, Revista do Professor de Física. **6**, 69 (2022).
- <span id="page-7-8"></span>[10] R.S. Dutra, *Simulações no Modellus do movimento de uma partícula sobre polígonos inscritos em uma circunferência*, disponível em: [https://drive.google.com/file/](https://drive.google.com/file/d/1aF1xPNtoJlkHBP0pE80KP-emo0fbMr1S/view?usp=drive_link) [d/1aF1xPNtoJlkHBP0pE80KP-emo0fbMr1S/view?usp](https://drive.google.com/file/d/1aF1xPNtoJlkHBP0pE80KP-emo0fbMr1S/view?usp=drive_link)  $=$ drive\_link, acessado em:  $07/02/2024$ .
- <span id="page-7-9"></span>[11] A.L. Alves, S.S. Bento e C.H. Marchi, Rev. Bras. Ens. Fis. **43**, e20230229 (2021).
- <span id="page-7-10"></span>[12] P.D.C. dos Reis, E.G. Seifert, E.C. Gabrick, R.C.S. Jantsch, K.C. Iarosz, A.M. Batista e J. Trobia, Rev. Bras. Ens. Fis. **44**, (2022).
- <span id="page-7-11"></span>[13] E.A.S. Gonçalves, *Simulações da velocidade angular ao longo de um polígono de N lados inscrito em uma circunferência*, disponível em: [https://github.com/eli](https://github.com/elicardo/circular) [cardo/circular.](https://github.com/elicardo/circular) acessado em: 07/02/2024.
- <span id="page-7-12"></span>[14] A.L.M.B. Coelho, Revista do Professor de Física **1**, 1 (2017).
- <span id="page-7-13"></span>[15] N.L. Dias, G.S. Castro e A.A. Coelho, Rev. Bras. Ens. Fis. **43**, e20210205 (2021).
- <span id="page-7-14"></span>[16] E.A. Medeiros, *Movimento de uma partícula sobre polígono inscrito em uma circunferência*, disponível em: [https://www.geogebra.org/m/fntpgccv.](https://www.geogebra.org/m/fntpgccv) acessado em: 07/02/2024.